FPE-06/03a3 - Ed. 1 (05.10.23) [1/2]

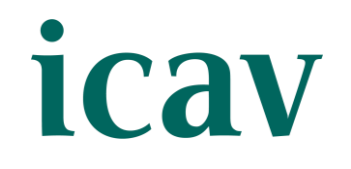

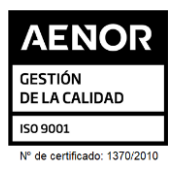

# JORNADA: LA COOPERATIVA COMO FORMA IDÓNEA PARA DESARROLLAR COMUNIDADES ENERGÉTICAS

**O R G A N I Z A D O P O R L A S E C C I Ó N D E D E R E C H O C O O P E R A T I V O**

#### **P R E S E N C I A L Y S T R E A M I N G A U L A S E D E I C A V , P L A Z A T E T U Á N 1 6**

#### • **O B J E T I V O**

Exponer y acercar el modelo a los abogados/as para que puedan ofrecerlo a sus clientes. Las comunidades energéticas están en pleno auge, cada vez son más demandadas en el mercado, y la cooperativa es la fórmula jurídica idónea para desarrollarlas, por sus características intrínsecas y por las ventajas que ofrece.

El objetivo de la jornada es dar a conocer el modelo, exponer las modalidades por las que se puede llevar a cabo, ajustándose siempre a la voluntad de los clientes, disipar dudas y animar a los compañeros a especializarse en un campo de suma actualidad, que cada vez tiene más protagonismo en el mercado y del que se espera un largo recorrido en el futuro.

#### • **P O N E N T E S**

*16:00h. - Principales novedades y objetivos del sector. Presentación del proyecto LIFE Encom HUB.*

*Dª. SILVIA PUIG MENGUAL. – Área jurídica CONCOVAL y Abogada ICAV-*

*16:30h. – Las comunidades energéticas en forma cooperativa: creación y transformación.*

La inscripción se efectuará a través de la página web del colegio [www.icav.es](http://www.icav.es/) en el apartado de formación, [Oferta Formativa](http://es.icav.es/ver/35/oferta-formativa-icav.html) En la inscripción deberá seleccionar bien **PRESENCIAL** o **STREAMING**. Asegure la elección antes de validar la inscripción.

*Dª. Mª JOSÉ VAÑÓ VAÑÓ. – Doctora en Derecho y Profesora Titular de Derecho Mercantil UV y Directora Iudescoop.*

*17:15h. – Experiencia práctica del funcionamiento de las comunidades energéticas desde la forma jurídica de cooperativa.*

*D. JOSÉ VICENTE SAIS NOGUERA* - *Presidente Eléctrica de Guadassuar, Coop. V.*

*18:00h. - Aperitivo networking en la terraza del Colegio.*

## • **I N S C R I P C I Ó N E I M P O R T E**

**CONCOVAL** Confederació de Cooperatives

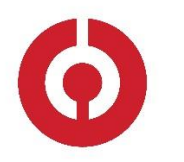

**ACTO GRATUITO\* PATROCINADO por la Confederació de Cooperatives de la Comunitat Valenciana (Concoval)**

\*El hecho de que el presente curso sea gratuito no implica que no tenga un coste. Por otro lado, las plazas son limitadas, por lo que el ocupar una plaza y dejarla sin uso, impide la posibilidad de inscripción de otro compañero que pudiera estar interesado. Por lo tanto, la persona que se apunta a un curso que

se imparte de forma gratuita asume el compromiso de acudir al mismo (ya sea presencialmente o por streaming).

**Si al realizar la matriculación, no se recibe el correo electrónico que confirma la inscripción, rogamos se ponga en contacto con el departamento de formación.**

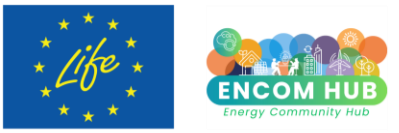

The LIFE EncomHub project has received funding from the LIFE Programme of the European Union.

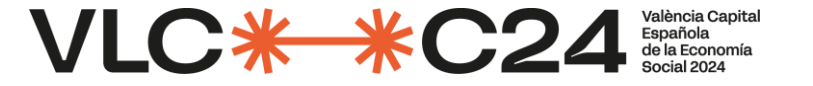

**2 9 D E M A Y O D E 2 0 2 4 D E 1 6 : 0 0 A 1 8 : 0 0 ( 2 H )**

FPE-06/03a3 - Ed. 1 (05.10.23) [2/2]

# icav

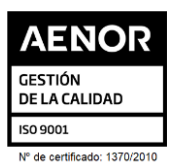

# • **P O R U N A F O R M A C I Ó N D E C A L I D A D**

- **E INSCRIPCIÓN**: Personal e intransferible, no pudiéndose realizar sustitución total o parcial, en caso de no poder asistir deberá causar baja en la forma prevista.
- **BAJA**: Deberá comunicarse a [formacion2@icav.es,](mailto:formacion2@icav.es) antes de las 48 horas anteriores al inicio de la formación. Transcurrido dicho plazo, cualquier anulación no dará derecho a devolución del importe abonado.
- **OPCIÓN PRESENCIAL:** Obligatorio acreditarse al inicio de cada sesión. Se acreditará asistencia solo a los que se encuentren correctamente inscritos, tal como se describe en el apartado *INSCRIPCIÓN* habiendo asistido a la totalidad del curso.
- **OPCIÓN STREAMING**: Deberá quedar constancia de la conexión el día de la impartición del curso desde el inicio a la finalización de la sesión, debiendo acumular el 100% de las horas previstas.
- **DOCUMENTACIÓN Y MATERIAL:** En el caso de que los ponentes faciliten alguna documentación, esta se remitirá por correo electrónico con posterioridad a la celebración del acto formativo, siempre y cuando den su consentimiento.
- **CERTIFICADO:** Se certificará el seguimiento de la conferencia si se cumple el seguimiento descrito en los puntos anteriores. Podrán descargarlo a partir del **5º día tras finalización del curso**. La descarga la podrá realizar de la siguiente manera:

El seguimiento streaming del curso se realizará a través de la plataforma Adobe Connect. Desde el Departamento de formación del ICAV, se le remitirá, al correo electrónico que ha registrado en su inscripción, un email con la URL de la conferencia, el usuario, la contraseña y las instrucciones para poder acceder, la misma mañana de la celebración del curso.

**Colegiados/as** deberán acceder a la web del ICAV [\(www.icav.es\)](http://www.icav.es/) a través de **ACCESO COLEGIADAS/OS** con su usuario y contraseña, clicar en el cajetín **Gestión Personal**, pinchar sobre el cajetín cursos del colegiado.

**Asociados/as ICAV** deberán acceder a la web del ICAV [\(www.icav.es\)](http://www.icav.es/) a través de **ACCESO ASOCIADAS/OS** con su usuario y contraseña, clicar en el cajetín de FORMACIÓN, pinchar en el apartado **Certificados Colegiales** donde nuevamente les pedirá usuario y contraseña, elegir del desplegable **"certificados de formación"** y clicar en acceder.

**No colegiados/as** en la web del ICAV [\(www.icav.es\)](http://www.icav.es/) deberán clicar en el Menú **FORMACIÓN**, dentro encontrarán un cajetín llamado Certificados No [Colegiadas/os,](https://www.icav.es/ver/26161/certificados-no-colegiados.html) clicar en el cajetín y seguir las instrucciones del tutorial.

### • **C O N E X I Ó N S E M I N A R I O ( S O L O S T R E A M I N G )**

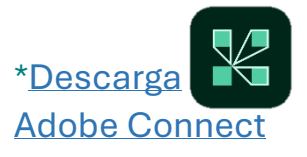

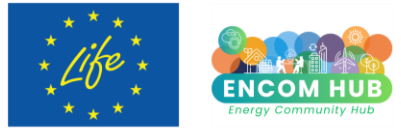

The LIFE EncomHub project has received funding from the LIFE Programme of the European Union.

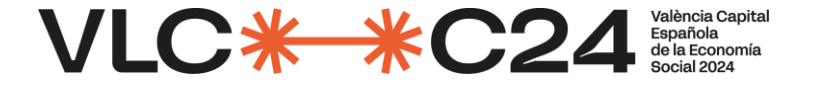